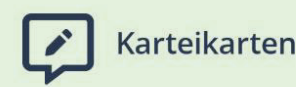

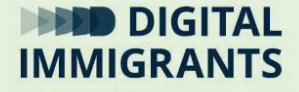

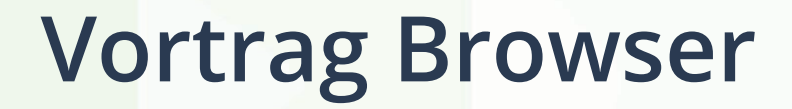

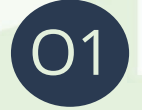

**Suchen und Finden im Netz** Erwachsene

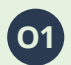

**O1 Suchen und Finden im Netz** Vortrag Browser

**Präsentation: Folie 2**

Im nächsten Schritt würde ich euch gerne verschiedene Suchmaschinen vorstellen und zeigen, wie man diese als Standardsuchmaschine einstellt.

Dies ist je nach Browser unterschiedlich.

Daher würde ich zuerst darüber sprechen, was ein Browser ist und welche Browser es gibt.

**Platz für Notizen** 

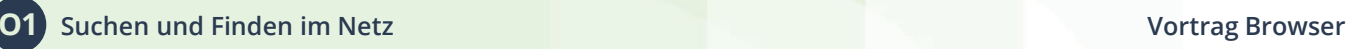

## **Präsentation: Folie 3**

## **Was ist ein Browser?**

Der Browser ist ein Programm zum Surfen im Internet:

Im Internet gibt es verschiedene Seiten mit Informationen.

Diese Informationen sind auf Computern in der ganzen Welt gespeichert.

Sie bewegen sich dann über ein weltweites Netzwerk.

Dazu braucht euer Computer, Smartphone oder Tablet ein besonderes Programm.

Dieses Programm nennt man **Browser**.

**DIGITALIMMIGRANTS.DE** 

**01 Suchen und Finden im Netz Vortrag Browser** Vortrag Browser

**Seite 30**

## **Präsentation: Folie 4**

Es gibt viele verschiedene Browser. Zu den bekanntesten gehören:

## **Mozilla Firefox, Microsoft Edge, Google Chrome, Safari**

Auf vielen Geräten ist ein Browser vorinstalliert. Er ist also schon beim Kauf auf dem Gerät.

Die verschiedenen Browser haben unterschiedliche Vorteile und Nachteile.

Firefox ist ein guter Browser, der auf Sicherheit und Privatsphäre Wert legt.

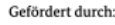

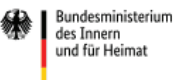

aufgrund eines Beschlusses des Deutschen Bundestages